# RealShot Manager Ver4.3.1

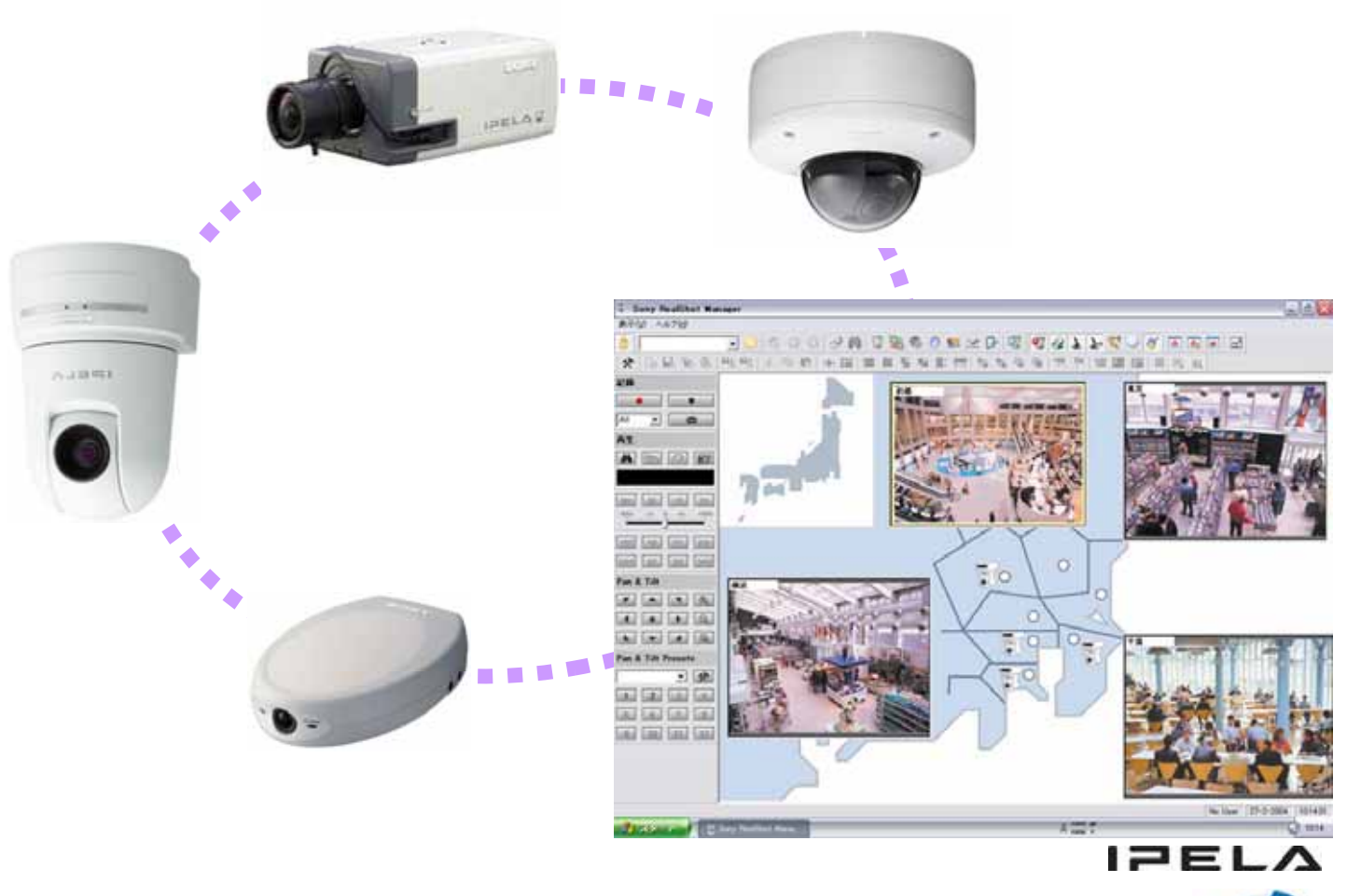

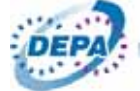

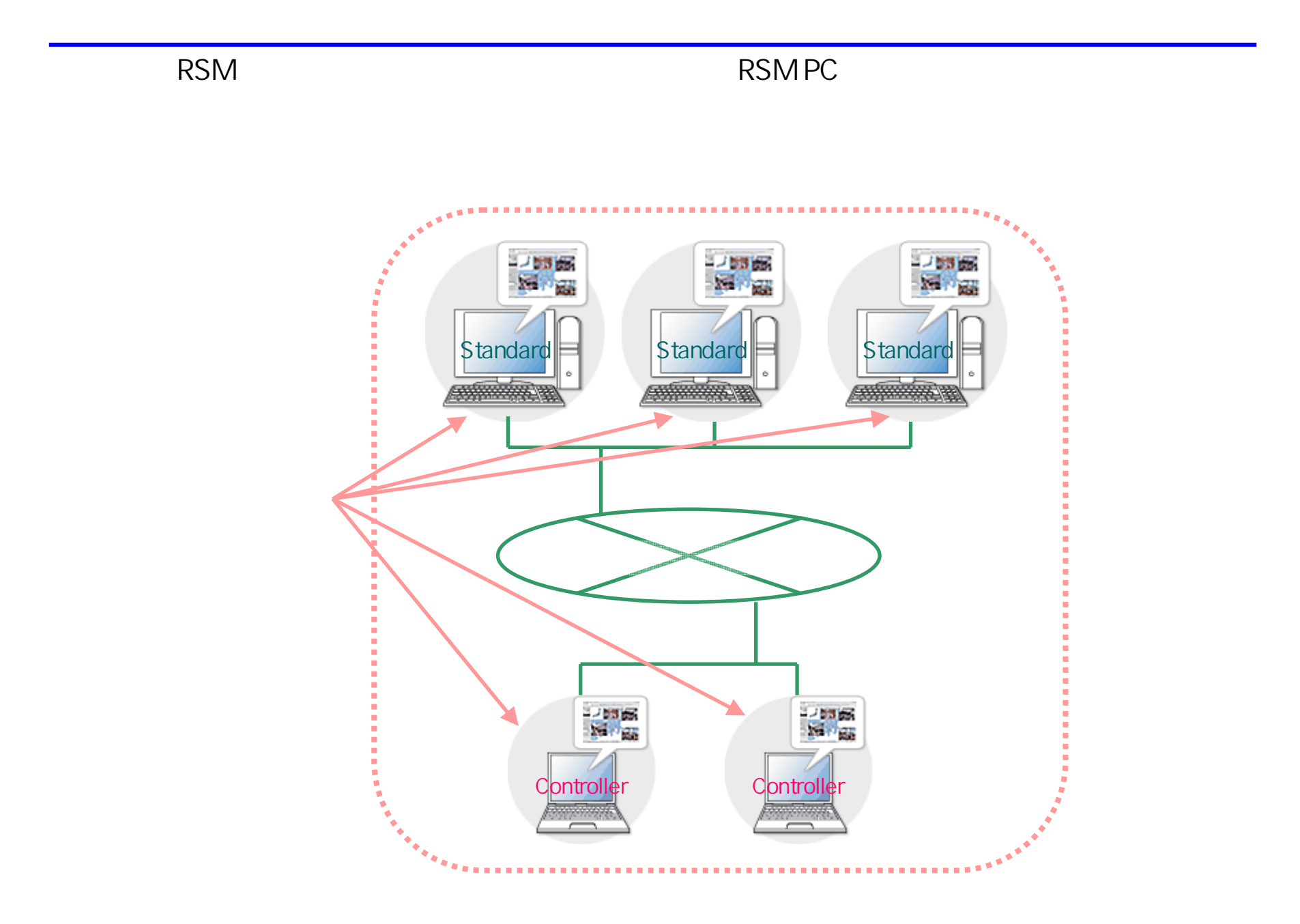

2

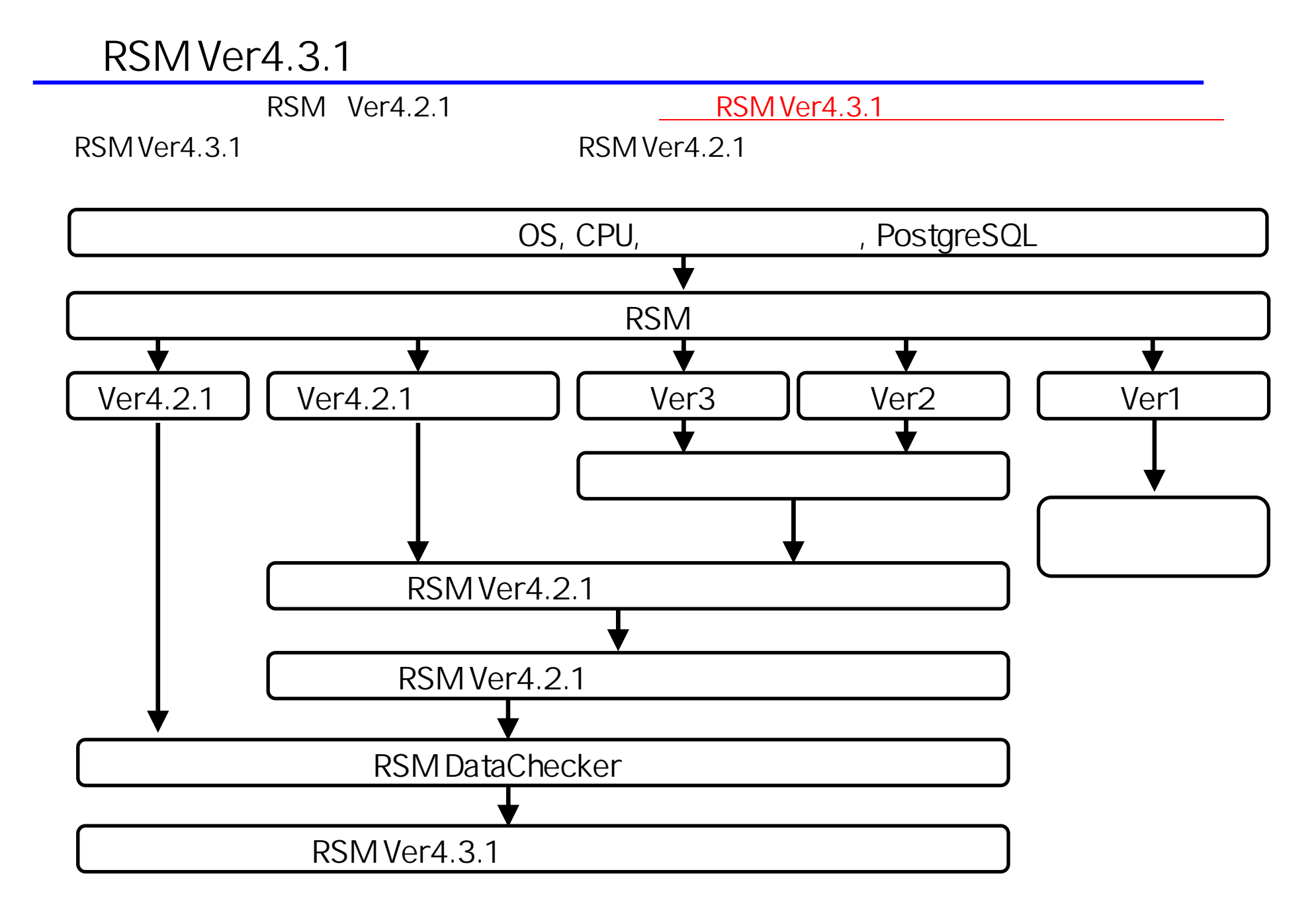

## RSM Ver4.3.1 OS CPU

### □ OS

Microsoft(R) Windows(R) XP Professional  $x64$  edition Mcrosoft(R) Windows(R) Server 2003  $\times$ 64 edition Microsoft(R) Windows(R) 2000 Server Microsoft(R) Windows(R) 2000 Professional

Microsoft(R) Windows Vista(R) Business  $x64$  edition Microsoft(R) Windows Vista(R) Enterprise  $x64$  edition Windows Vista RSM RSM PC Windows Vista

□ CPU

- Intel(R) Pentium(R)  $4$ Intel Quad Core× 2
	- Intel CPU

### □ RSM Ver4.3.1の対応カメラバージョン情報

□RSM Ver4.3.1にバージョンアップする際には、現在登録されているカメラのファームウェアも、 バージョンアップしてください。RSM Ver4.3.1に対応するカメラとファームウェアは以下のとおりです。

#### □ Generic Camera Generic Camera (v1)

#### ※Generic Cameraに含まれる製品 SNC-DM110  $SNC-DS10$ SNC-DM160 SNC-DS60 SNC-CS20  $SNC-CM120$

#### □多機能高画質モデル

 $SNC-RX530N$  (v1.01以上) SNC-RX550N (v2.21以上) SNC-RX570N  $(v1.01 \& \perp)$ SNC-CS50N (v2.21以上) SNC-RZ50N  $(v2.212L)$ SNC-DF50N  $(v1.1112 \pm 1)$ SNC-DF80N  $(v1.111L \pm)$ 

#### □多機能モデル

 $SNC-P1$  (v1.28以上)  $SNC-P5$  (v1.28以上)  $SNC-CS10$  (v1.05 $(LL)$ )  $SNC-CS11$  (v1.05以上)  $SNC-DF4ON$  (v1.17以上)  $SNC-DF7ON$  (v1.17 $QLL$ ) SNC-RZ25N (v1.29以上)

#### □高画質モデル

SNC-RZ30N (v2.24, v3.14以上)  $SNC-Z20N$   $(v1.06U \perp)$ SNC-CS3N (v1.08以上)

#### □その他のネットワークカメラ

SNC-VL10N (NTSC/v1.4.10以上) SNC-VL10P  $(PAL/v1.4.2U \perp)$ 

#### □カメラサーバー

SNT-V704 (v2.12以上)  $SNT-V504$  (v2.03以上)  $SNT-V501$  (v2.06以上)  $SNT-V304$  (v2.31以上)

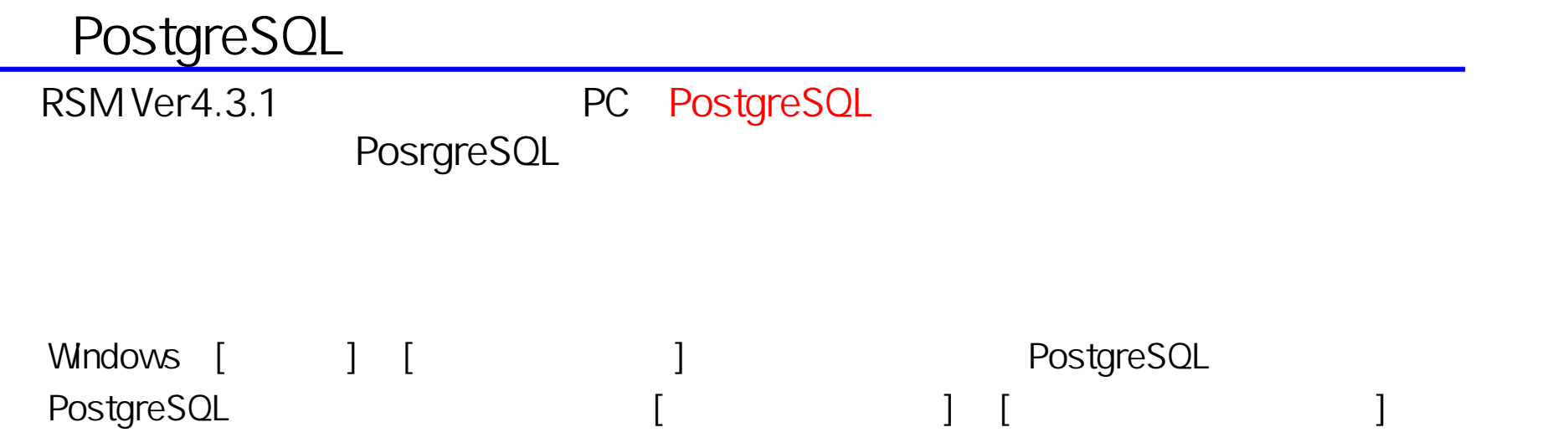

### **RSM**

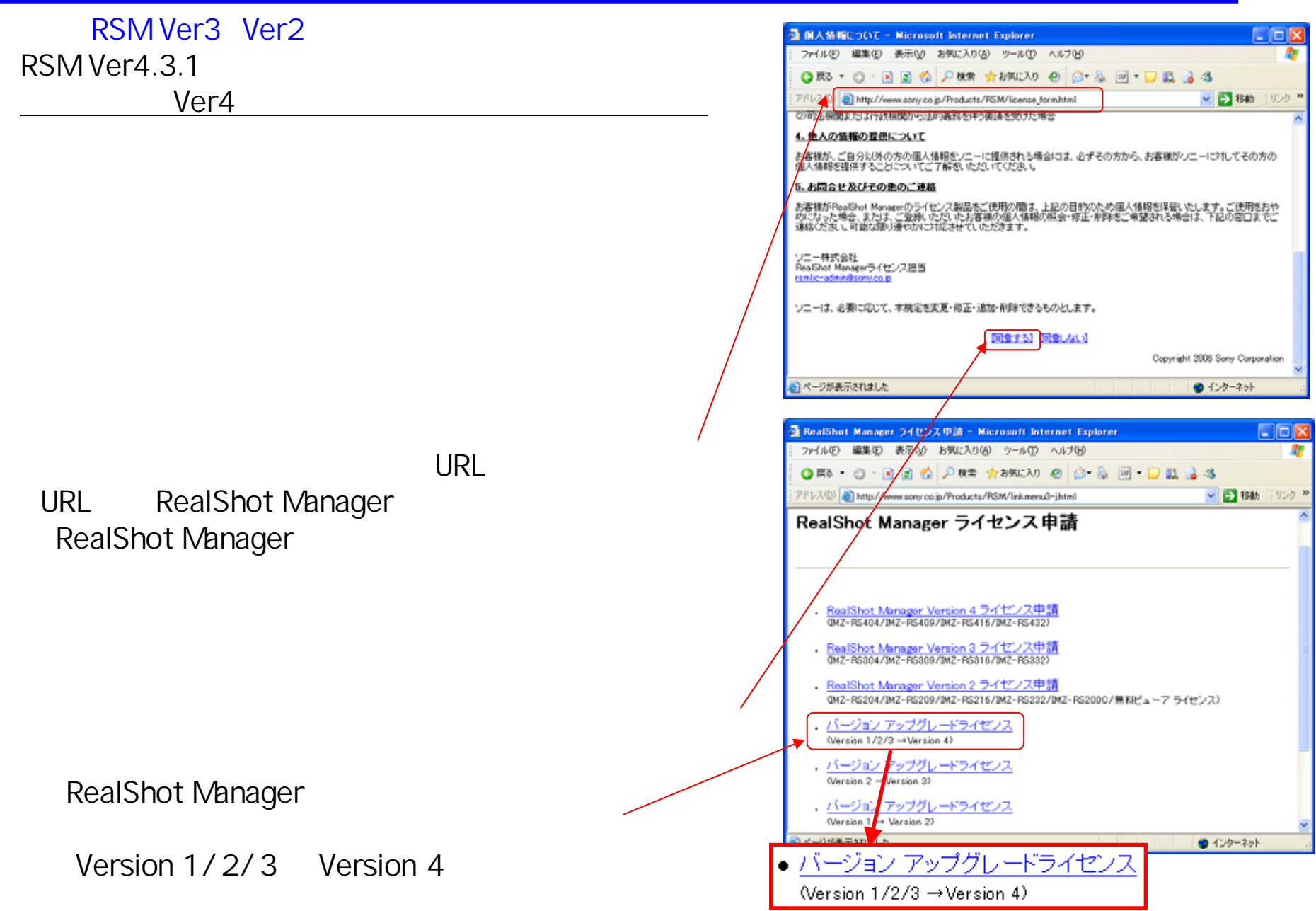

**RSM** 

**RSM** 

RSM Ver2 Ver3 RSM Viewer RSM Controller

" RealShot Manager.exe"

C:\Program Files\Sony\Sony RealShot Manager

Setup.exe

Setup Type

Standard : RSM : PC Controller: RSM PC

Windows

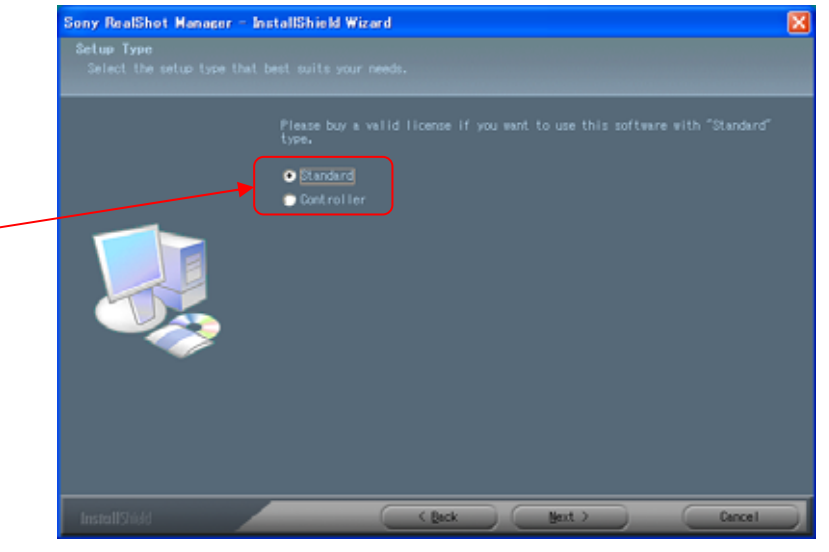

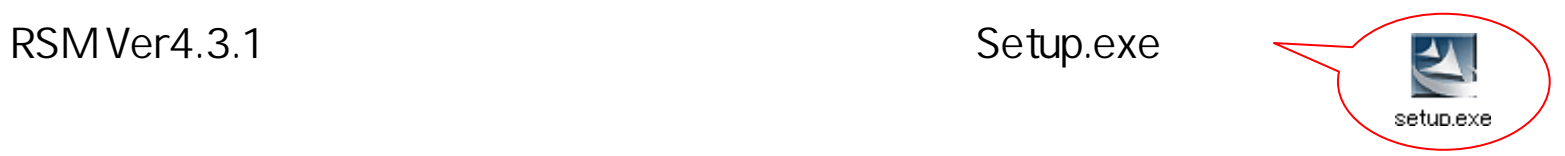

Windows

### **RSM DataChecker**

RSM DataChecker RSM

**RSM** 

RSM\_DataChecker.exe

#### RSM DataChecker [OK]

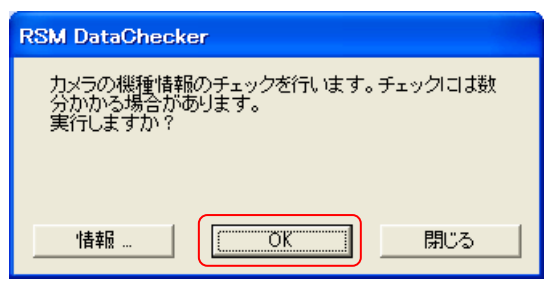

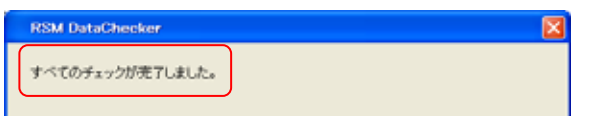

### RSM

RSM DataChecker

DataChecker.exe

②「RSM DataChecker」を起動します。「RSM DataChecker」はRSM Ver4.3.1のインストーラにRSM\_DataChecker

**RSM**